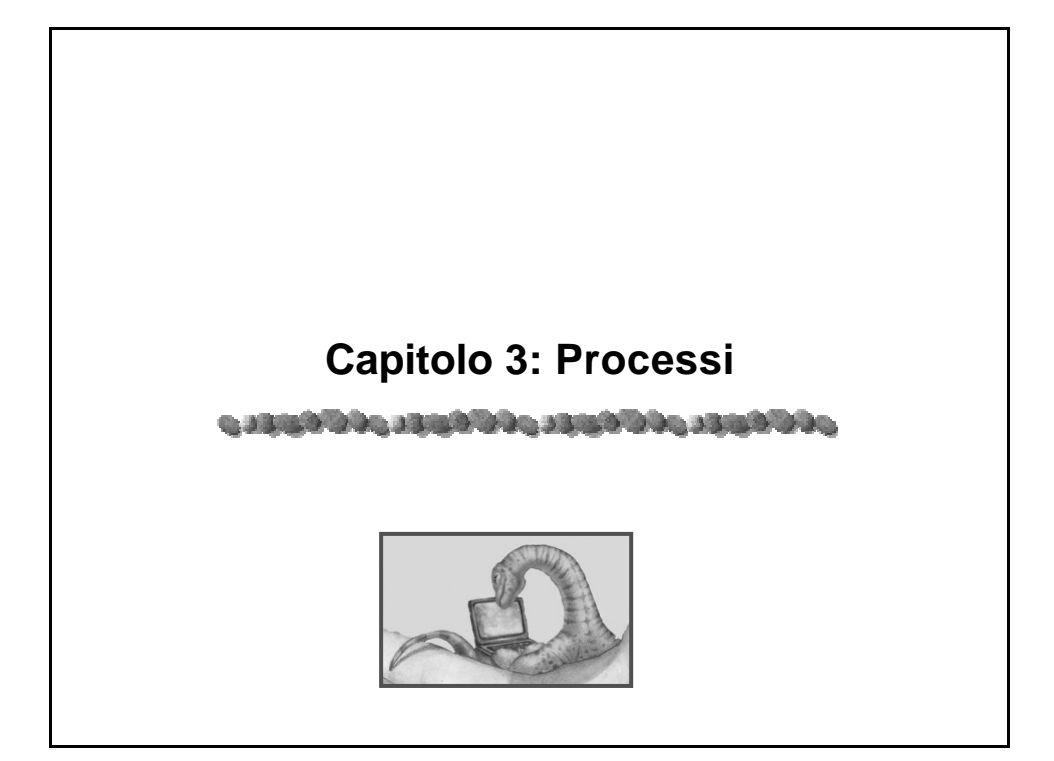

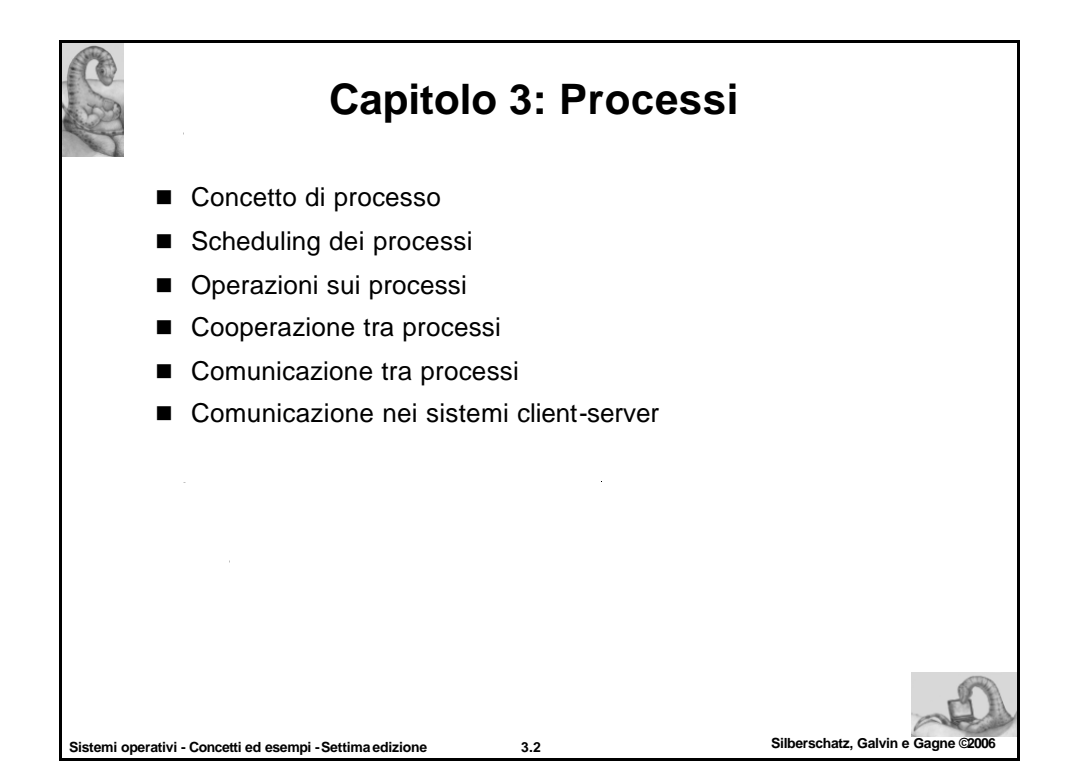

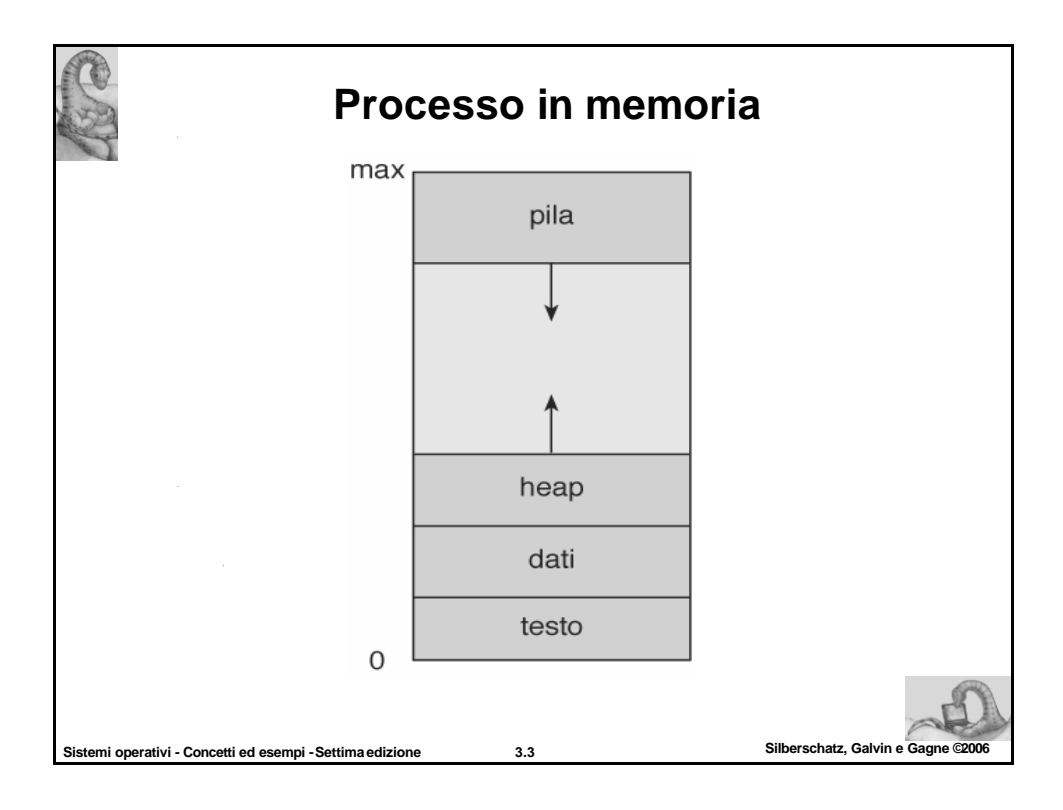

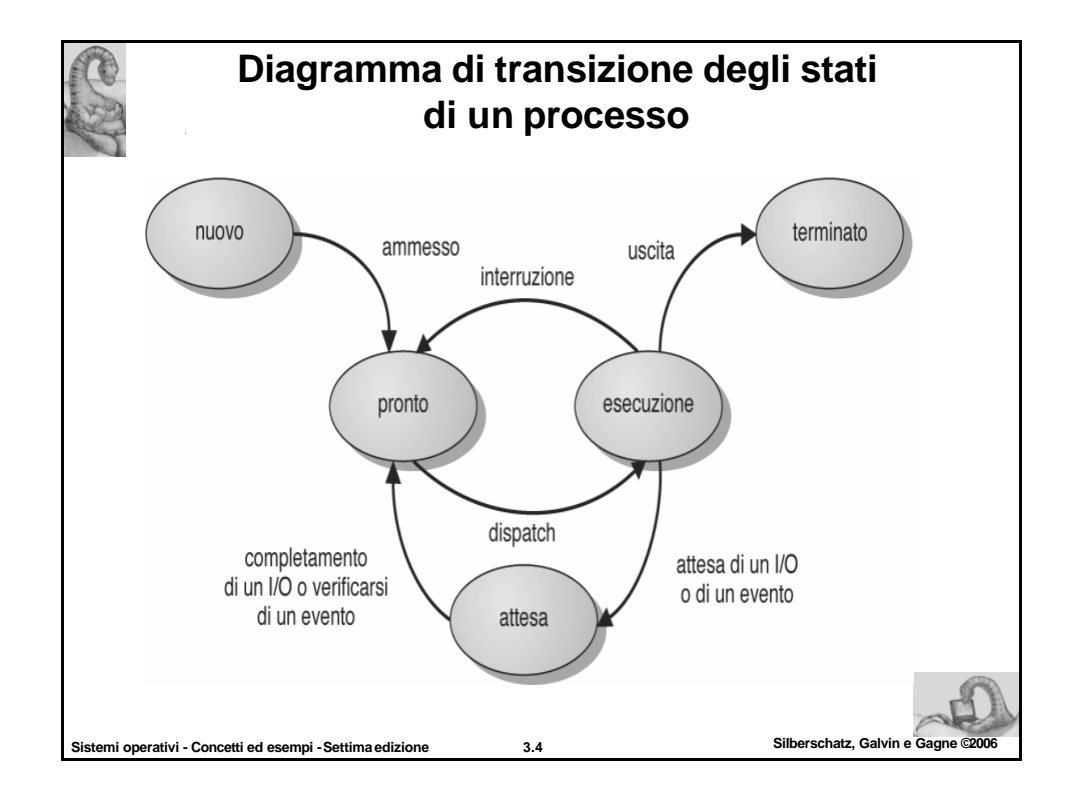

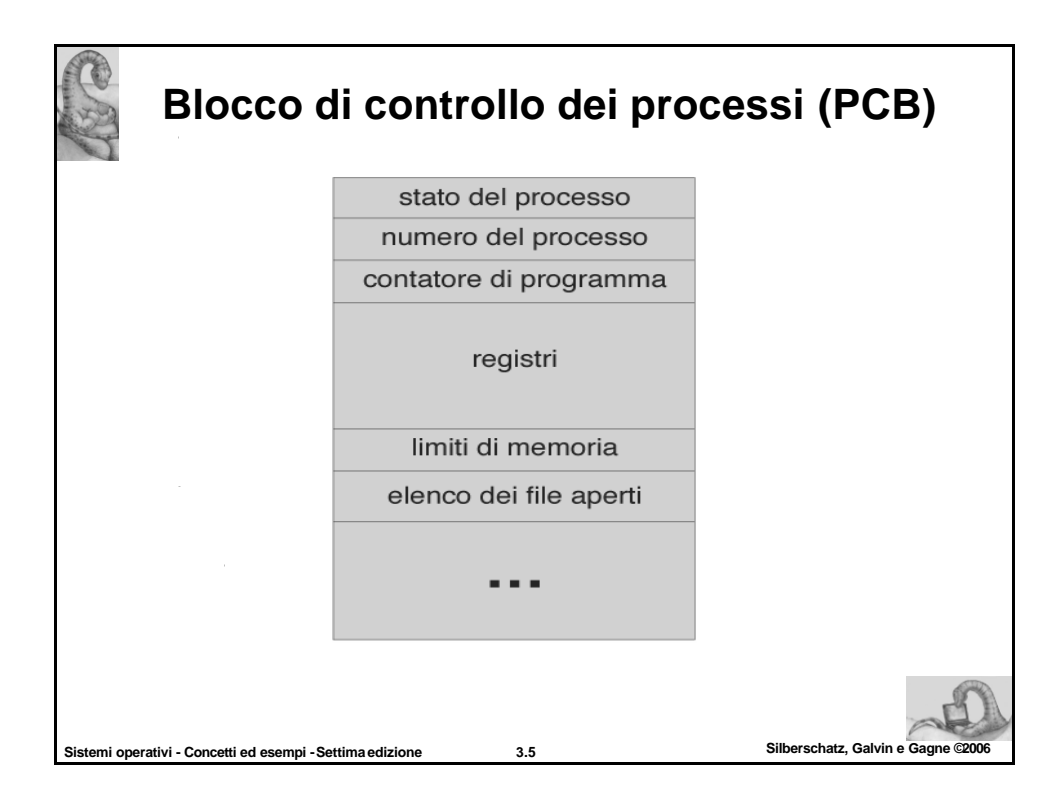

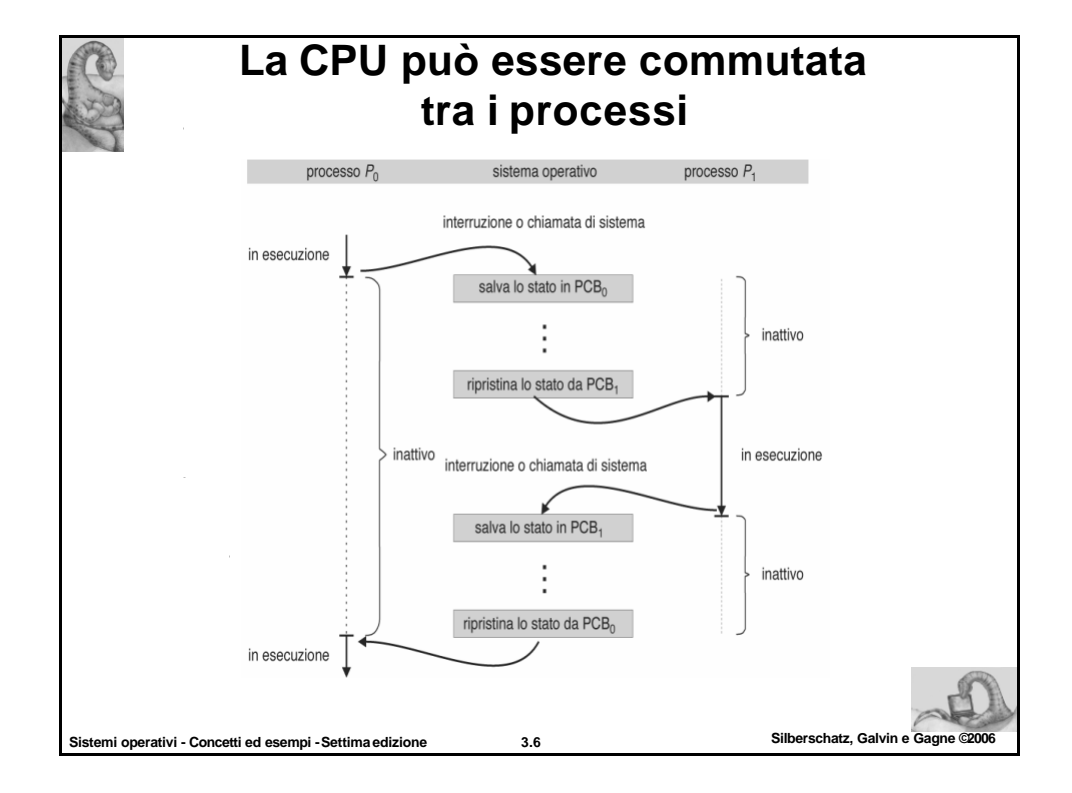

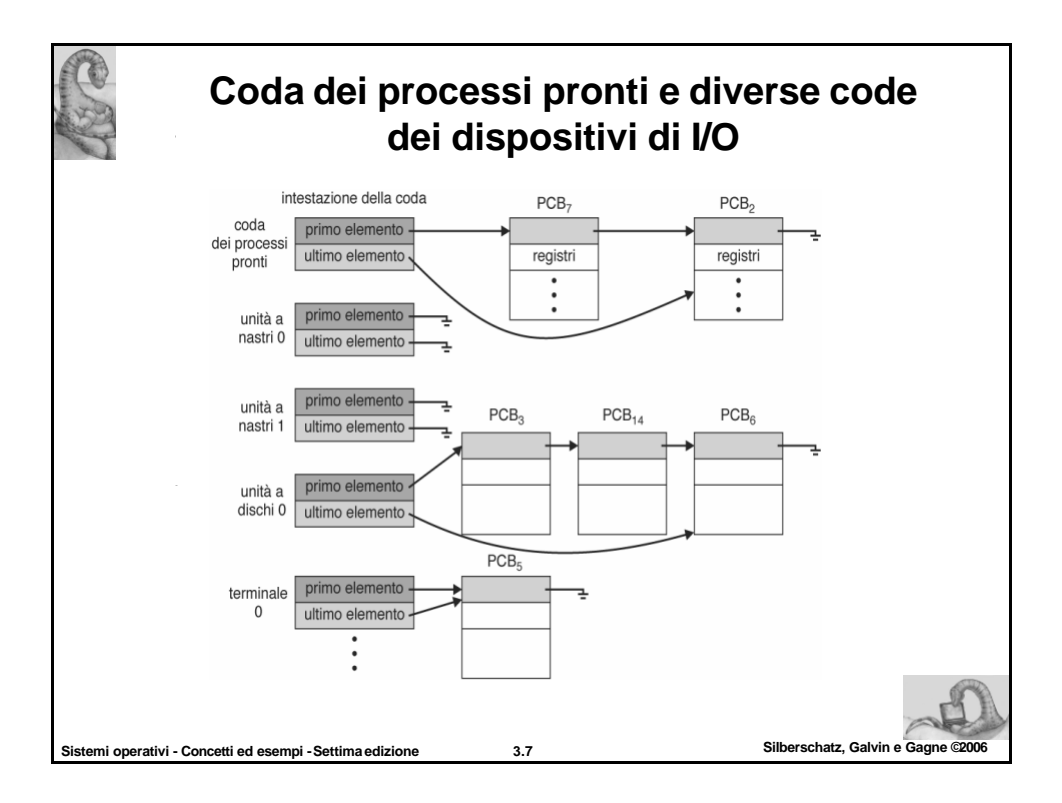

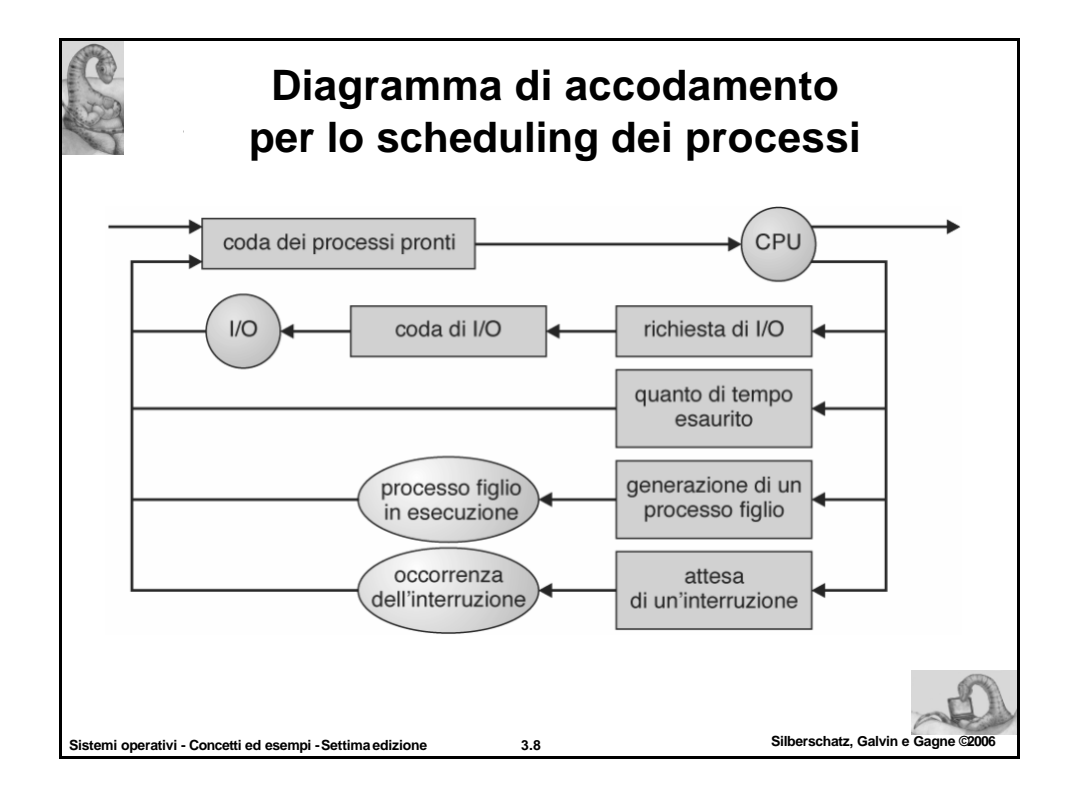

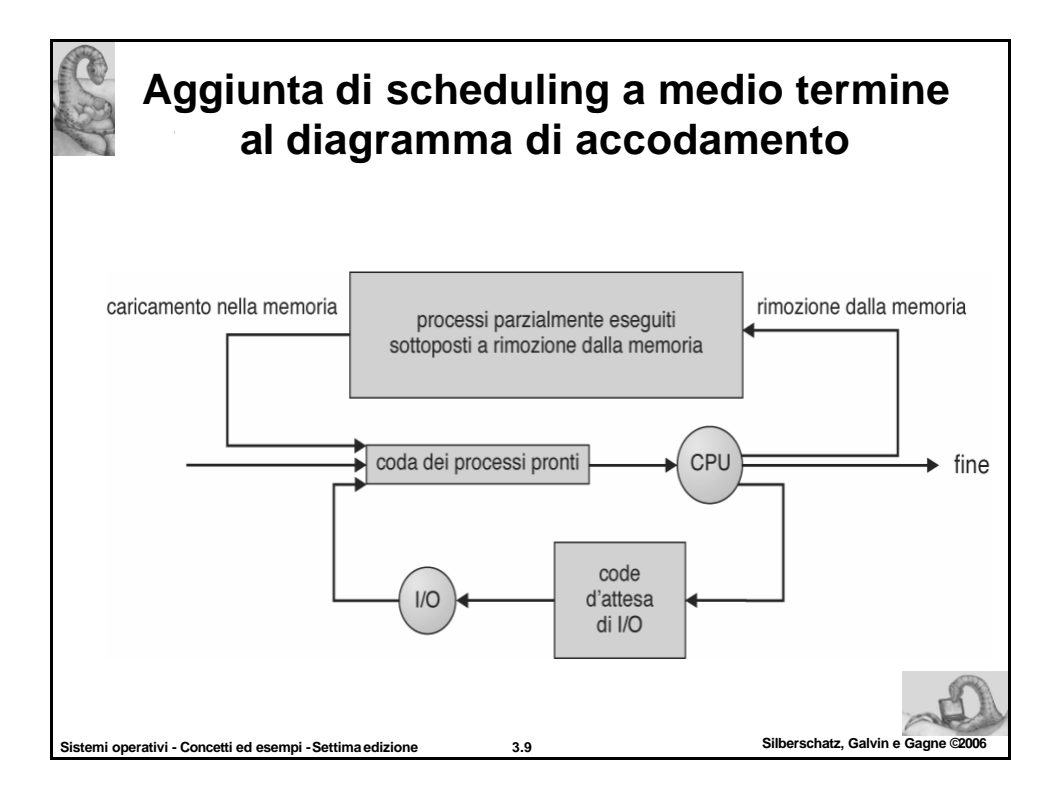

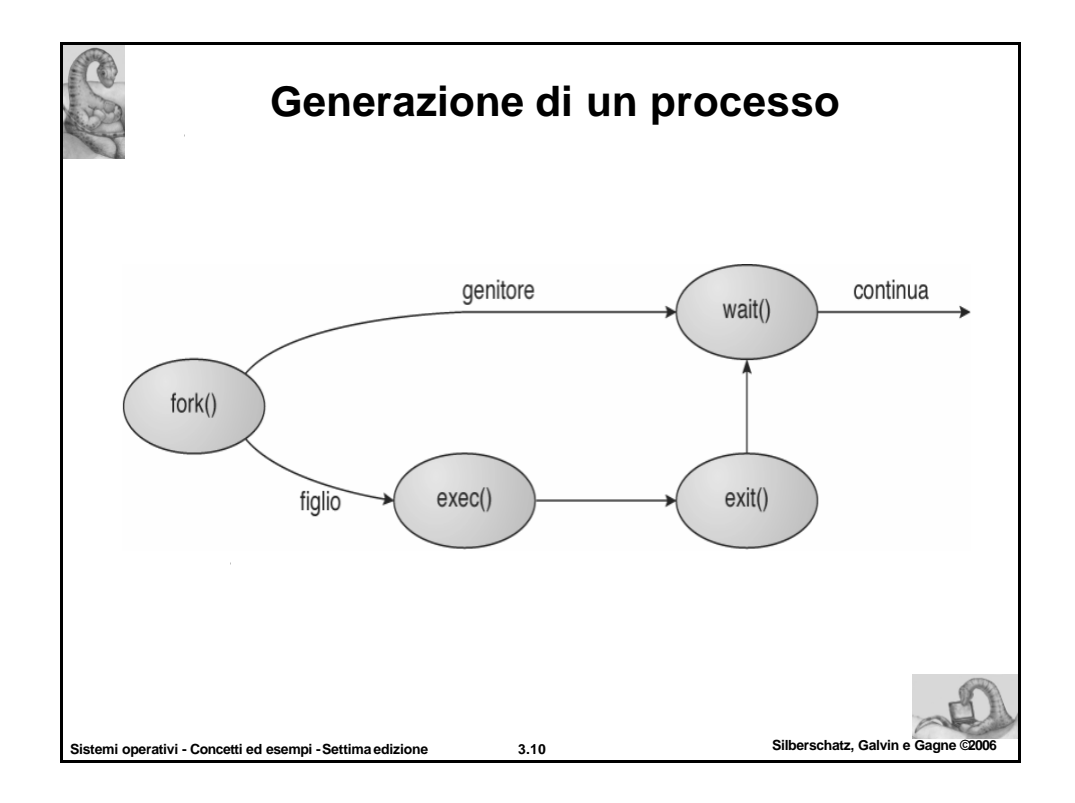

## **Programma C che genera un nuovo processo**

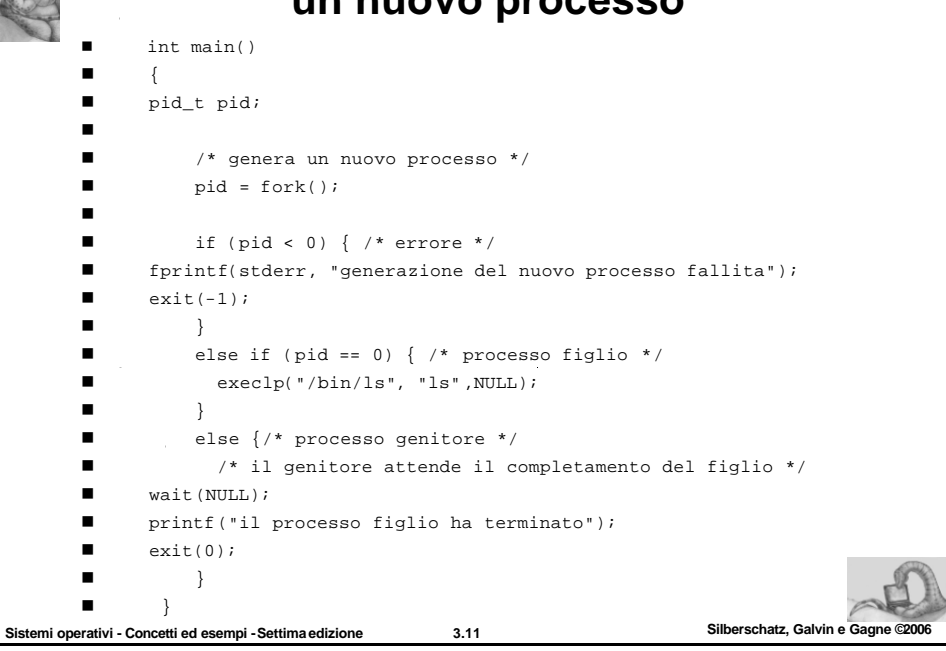

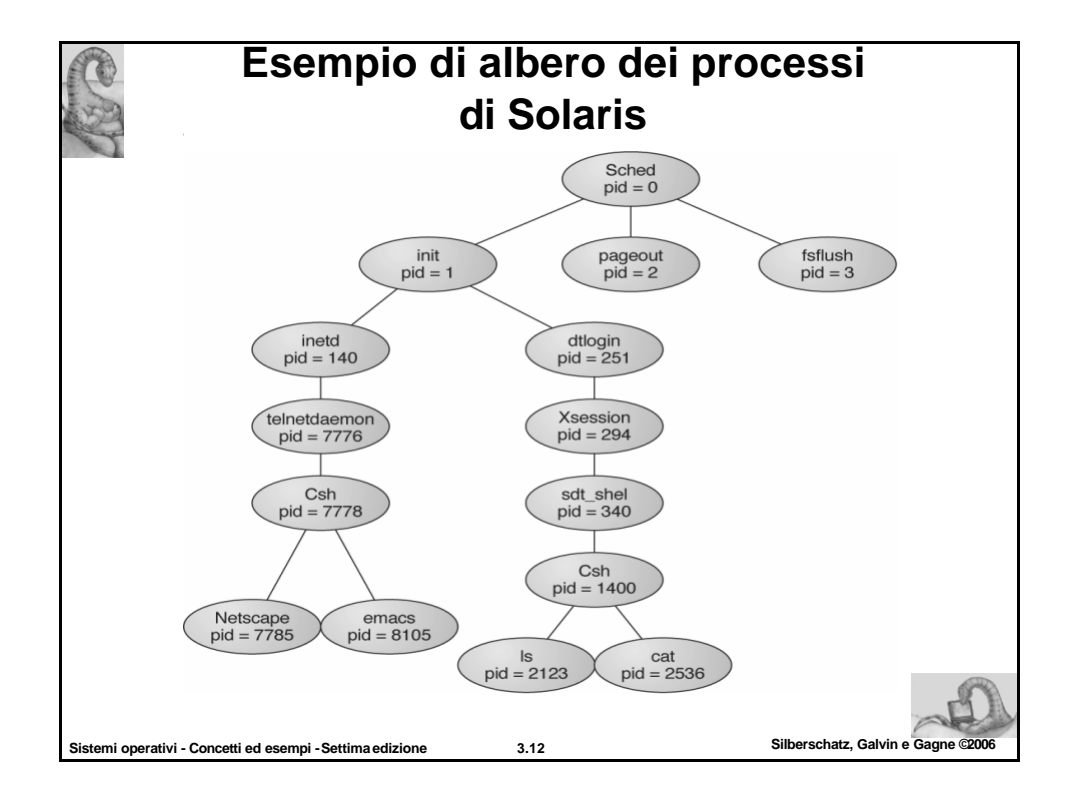

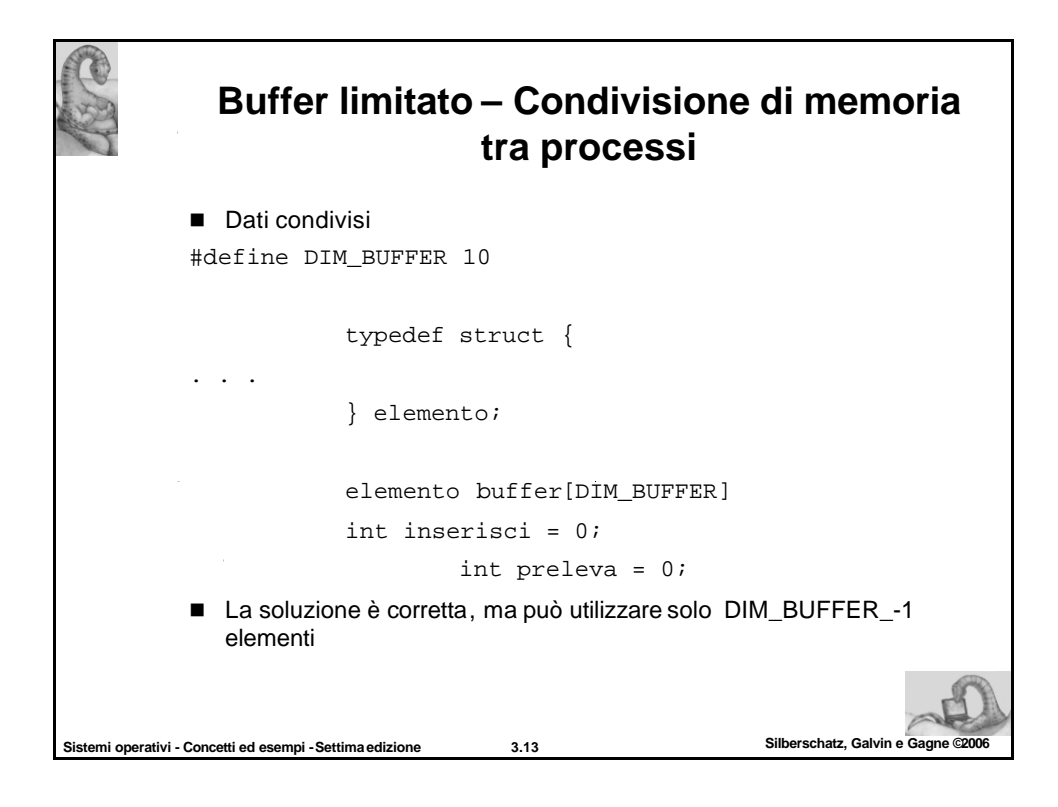

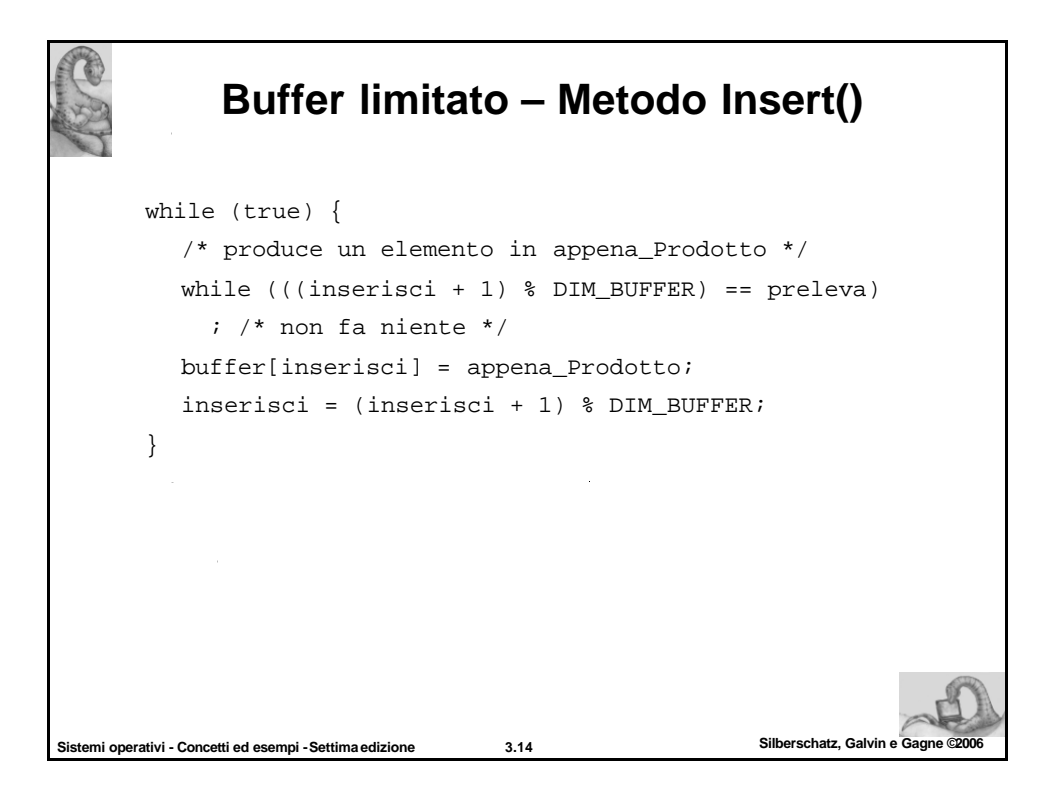

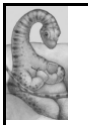

## **Buffer limitato – Metodo Remove()**

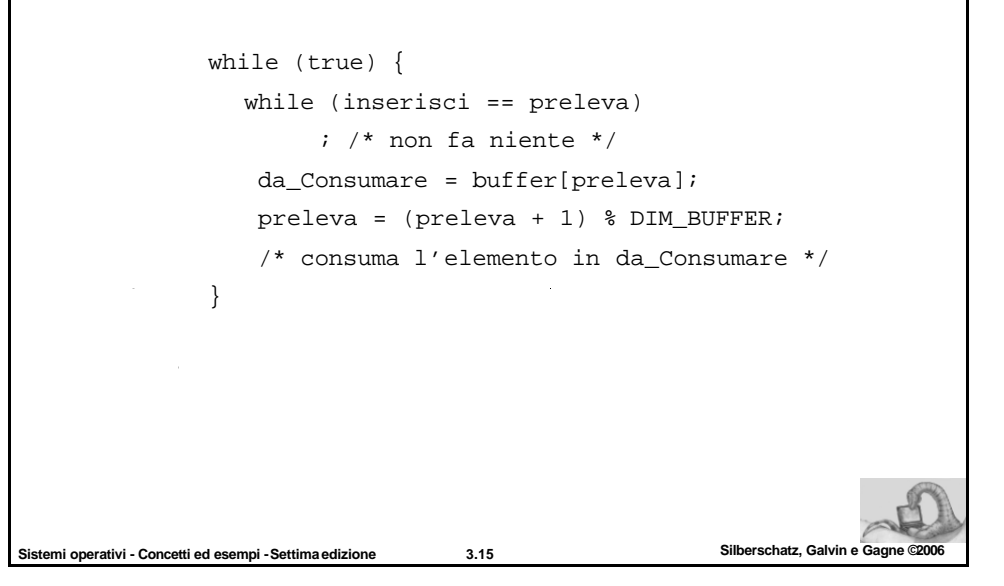

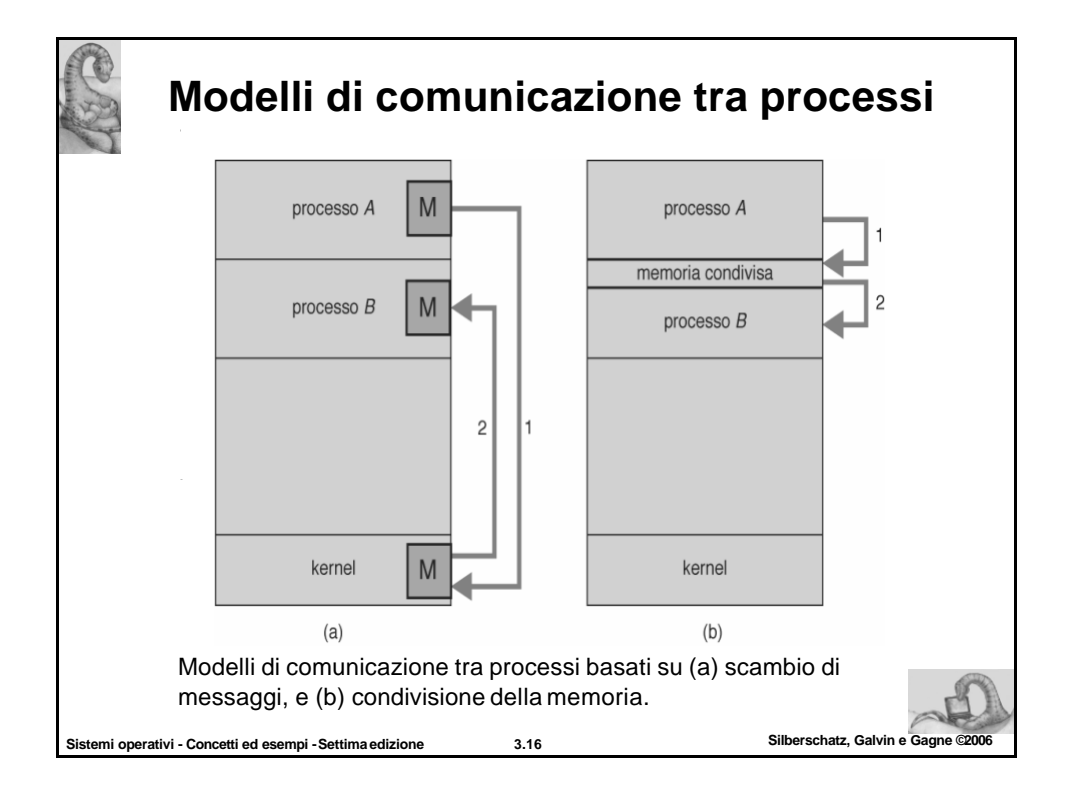

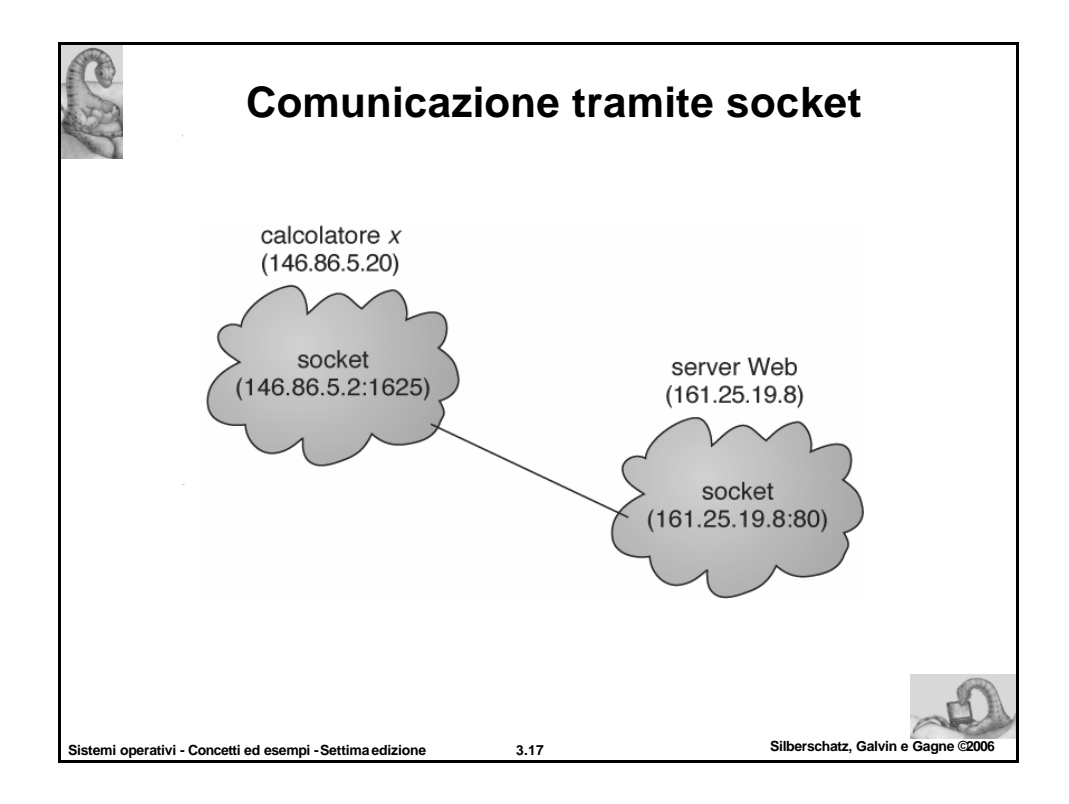

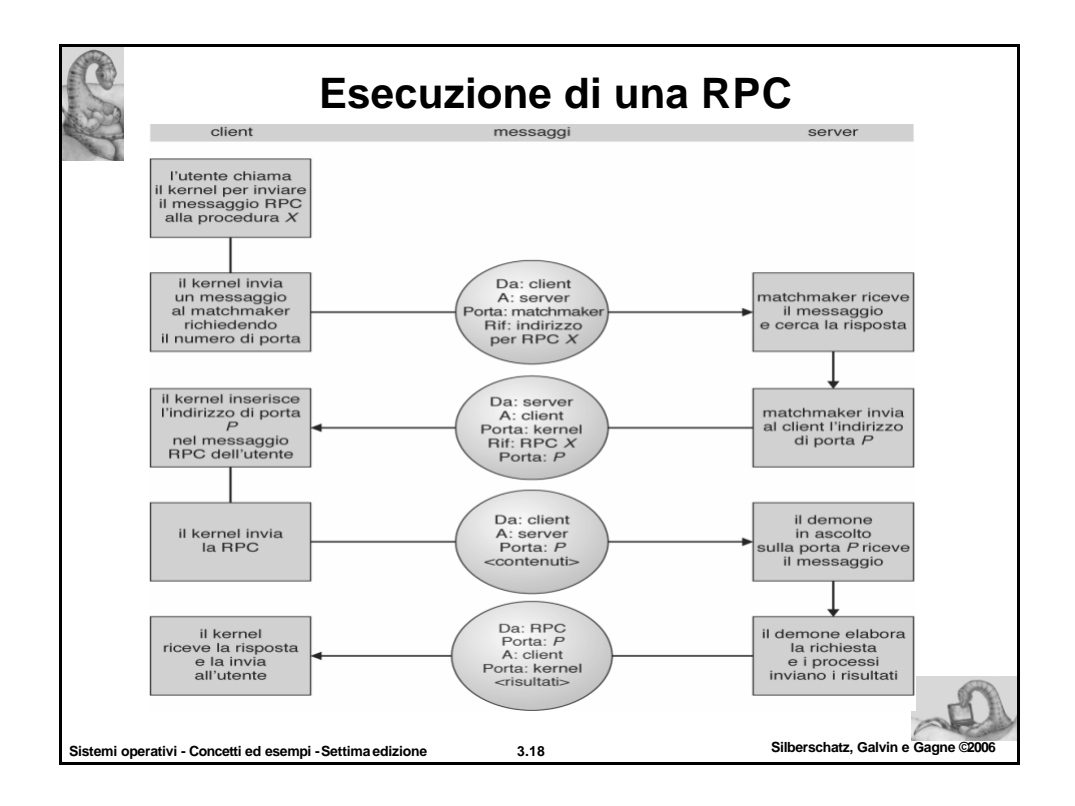

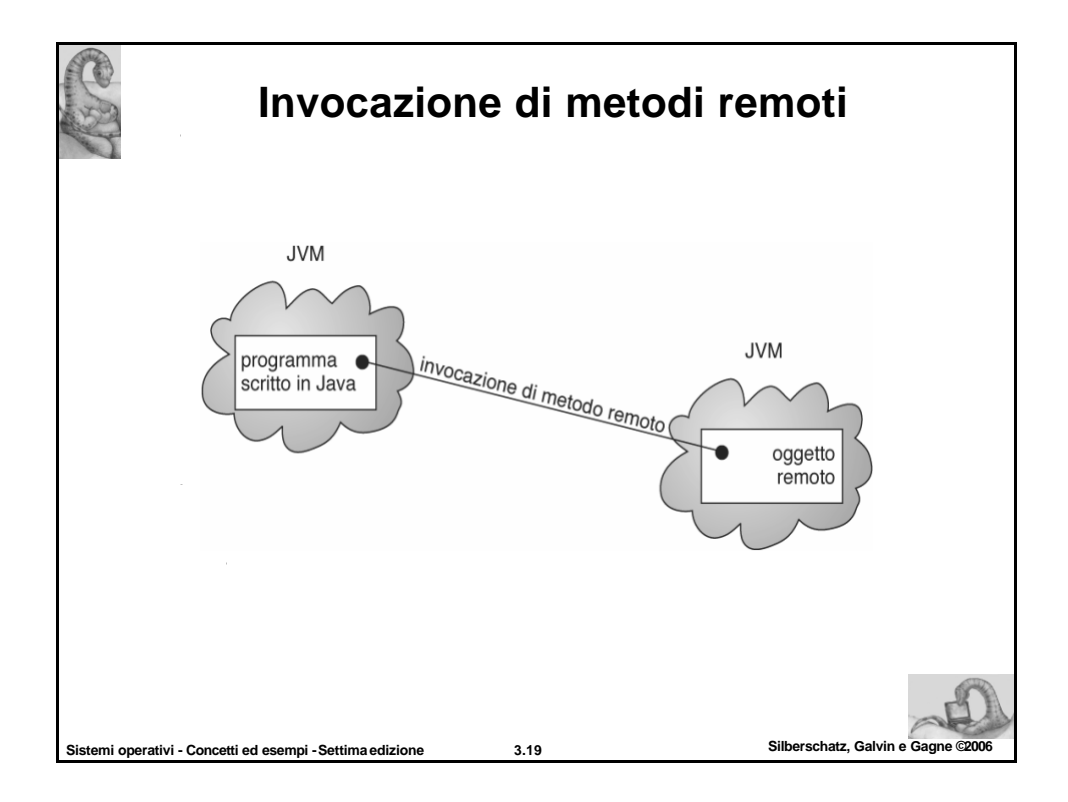

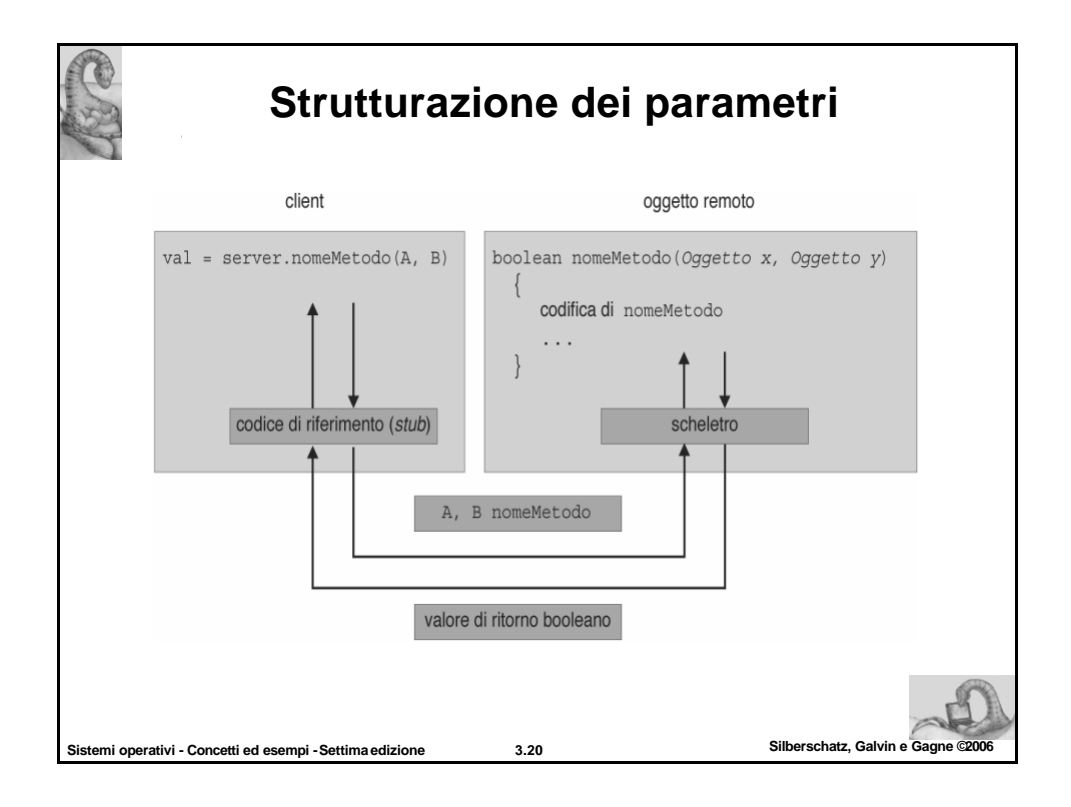

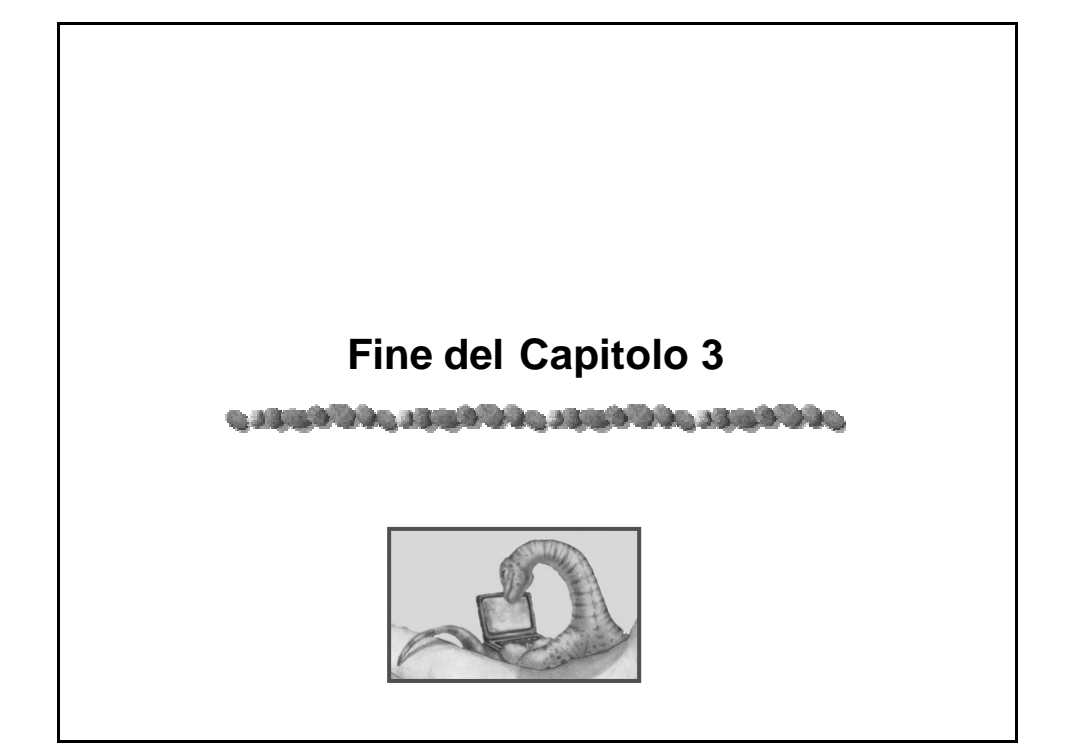